Wednesday  $10^{64}$ Movel @ 4 pm

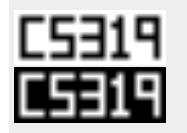

CS319: Scientific Computing (with C++) Week 5: Streams and files

9am, 09 March, and 4pm, 10 March, 2021

- 1 Part 1: Review of classes
	- Constructors
- 2 Part 2: Destructors & Constructors
	- **Destructors**
	- Constructor again
- 3 Part 3: I/O streams as objects
	- **manipulators**
- 4 Part 4 (i): Files
	- **ifstream and ofstream**
- 5 Part 4 (ii): Files
	- open a file
	- Reading from the file
- Part 5: Portable Bitman

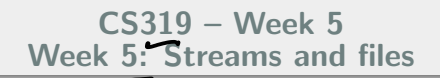

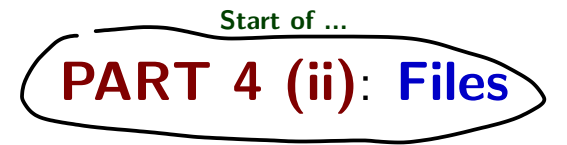

This section is split into two parts. Part 4–(i) was recorded Tuesday, 9 March Part 4–(ii) was recorded Wednesday, 10 March The method open works differently for ifstream and ofstream:

- InFile.open() Opens an existing file for reading,  $\Rightarrow$  ifstream.
- OutFile.open() Opens a file for writing. If it already exists, its contents are overwritten.  $\omega f$  stream).  $(C-5tu(0))$ .

The first argument to  $open()$  contains the file name, and is an array of characters. More precisely, it is of type const char\*.  $\mathcal{A} \circ \mathcal{C}$  changed For example, we could have opened the input file in the last example with:

char InFileName [20]= " CPlusPlusTerms . txt" ;<br>... The needs to be at least as long as the ... std :: cout << " Processing the contents of " << InFileName << std :: endl ; ... InFile . open ( InFileName );

Note that this char array is **not** the same as a string. The precursor to  $C_{++}$ , C, handled strings this way, so they are known as C-style strings.

## Part 4 (ii): Files open a file

If we do want to use  $C_{++}$  style strings (and we probably do), we have to do it as follows. In this example we'll prompt the user to enter the file name.

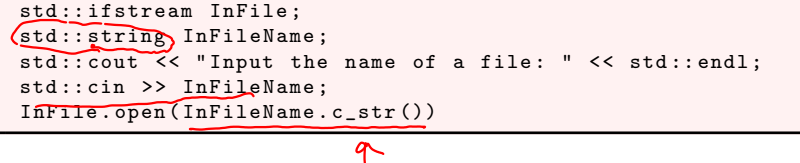

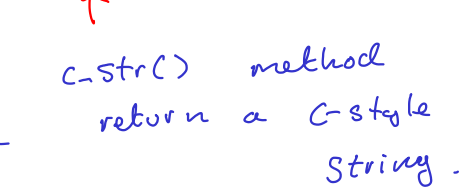

ر

## Part 4 (ii): Files open a file

If you are typing the file name, there is a chance you will mis-type it, or have it placed in the wrong folder: so **always** check that the file was opened successfully. To do this, use the  $fail()$  function, which evaluates as  $true$  if the file was not opened correctly:

```
\nif (Infile.fail()) {\n    std::corr < "Error - cannot open " < {\n        InFileName < < std::end];\n    exit(1);\n}\nA better approach in this case might be to use a while loop, so the user\ncan reenter the filename. See 02CountCharsV02.\n    cpp\n    if\n    
$$
\left( \begin{array}{cc} \n \cdot & \cdot \\
 \cdot & \cdot \\
 \cdot & \cdot\n \end{array} \right) \times \left( \begin{array}{cc} \n \cdot & \cdot \\
 \cdot & \cdot \\
 \cdot & \cdot\n \end{array} \right)
$$
\n
$$
\left( \begin{array}{cc} \n \cdot & \cdot \\
 \cdot & \cdot \\
 \cdot & \cdot\n \end{array} \right)
$$
\n
$$
\left( \begin{array}{cc} \n \cdot & \cdot \\
 \cdot & \cdot \\
 \cdot & \cdot\n \end{array} \right)
$$
\n
$$
\left( \begin{array}{cc} \n \cdot & \cdot \\
 \cdot & \cdot \\
 \cdot & \cdot\n \end{array} \right)
$$
\n
$$
\left( \begin{array}{cc} \n \cdot & \cdot \\
 \cdot & \cdot \\
 \cdot & \cdot\n \end{array} \right)
$$

```

would be Equivalent.

## Part 4 (ii): Files open a file

Recall that if you open an existing file for **output**, its contents are lost. If you wish to **append** data to the end of an existing file, use

. . . . . . . . . . . . . . . . . . . . . . . . . . . . . . . . . . . . . . . . . . . . . . . . . . . . . . . . . . . . . . . . . . . . .

. . . . . . . . . . . . . . . . . . . . . . . . . . . . . . . . . . . . . . . . . . . . . . . . . . . . . . . . . . . . . . . . . . . . .

To open an existing file and **append** to its contents, use

OutFile.open("Output.txt", std::ios::app);

Other related functions include  $is\_open()$  and, of course,  $close()$ 

Above we also saw that  $InFile.eof()$  evaluates as  $true$  if we have reached the end of the (read) file.  $\kappa$   $\epsilon$   $\alpha$ d - of - file Related to this are

InFile.clear(); // Clear the eof flag InFile.seekg(std::ios::beg); // rewind to begining. "input/output stream"

In the above example, we read a character from the file using InFile.get(c). This reads the next character from the  $InFile$  stream and stores it in c. It will do this for any character, even non-printable ones (such as the newline char). For example, if we wanted to extend our code above to count the number of lines in the file, as well as the number of characters, we could use:

std :: ifstream InFile ; int CharCount=0, LineCount=0; ...  $\begin{matrix} 1 & 0 & 0 \\ 0 & 1 & 0 \\ 0 & 1 & 0 \\ 0 & 0 & 0 \end{matrix}$ // Open the file, etc.  $\mathcal{D}_{\text{while}}^{\text{InFile.get(c)}}$ ;<br>while( ! InFile.eof() ) { while ( ! InFile . eof () ) { CharCount ++; if (c ==  $\langle n' \rangle$ ) LineCount ++; InFile . get ( c ); }

Alternatively, we could the stream extraction operator:

InFile  $> c$ ;  $(sim)$  or to  $Cin$ 

However, this would ignore non-printable characters.

One can also use  $get()$  to read C-style strings. However, to achieve this task, it can be better to use  $getline()$ , which allows us to specify a delimiter character.

#### CS319 – Week 5 Week 5: Streams and files

#### END OF PART 4

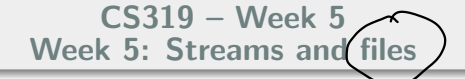

Start of ...

# PART 5: Portable Bitmap Format (pbm)

We'll introduce this image format as a motivation for working with files.

Image analysis and processing is an important sub-field of scientific computing.<br> $\qquad \qquad \qquad \qquad$   $\mathsf{PCL} \neq \mathsf{S} \neq \qquad \qquad$ computing.

There are many different formats: you are probably familiar with JPEG/JPG, GIF, PNG, BMP, TIFF, and others. One of the simplest formats is the **Netpbm format**, which you can read about at https://en.wikipedia.org/wiki/Netpbm\_format

There are three variants:

Portable BitMap files represent black-and-white images, and have file extension  $.$  pbm  $\frac{2}{3}$  well do  $\epsilon$ lio one) Portable GrayMap files represent gray-scale images, and have file extension  $.pgm$ Portable PixMap files represent 8-big colour (RGB) images, and have file

extension . ppm

In this example, we'll focus on . pbm files.

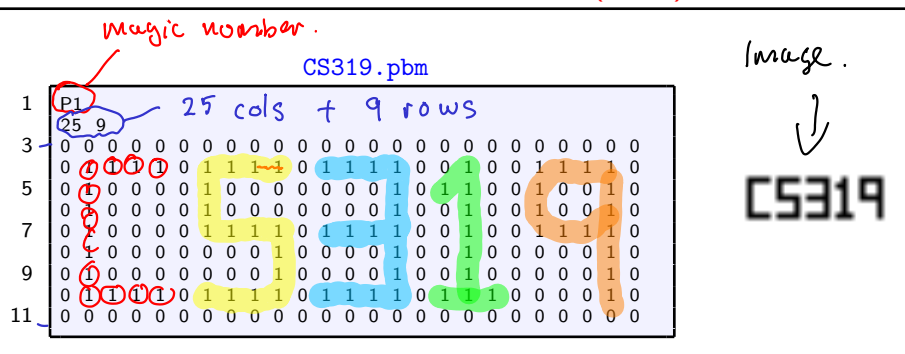

- $\blacksquare$  The first line is the "magic number". Here "P1" means that it is a PBM format ASCII (i.e, plain-text) file.
- **The second line has two integer representing the number of columns** and rows of pixels in the image, respectively.
- The remaining lines store the matrix of pixel values:  $(0)$ s "white", and  $\widehat{\mathbf{1}}$  is "black".

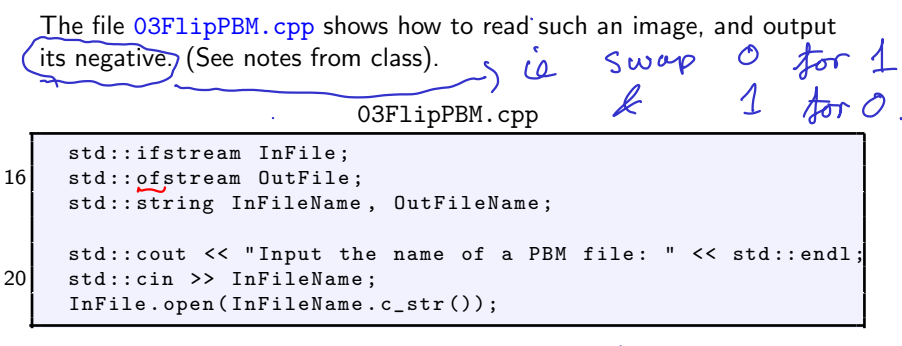

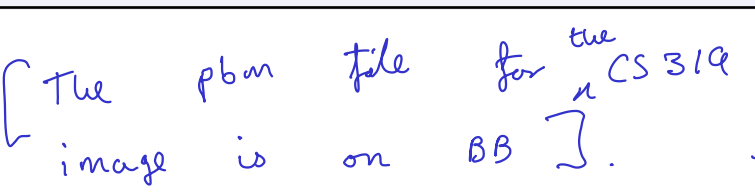

03FlipPBM.cpp

```
while (InFile.fail())
24std:: cout << "Cannot open " << InFileName << " for reading.
26 << std::endl;
     std :: cout << " Enter another file name : ";
28 std:: cin >> InFileName:
     InFile . open ( InFileName . c_str ());
30 }
  std:: cout << "Successfully opened " << InFileName << std:: endl;
```
03FlipPBM.cpp

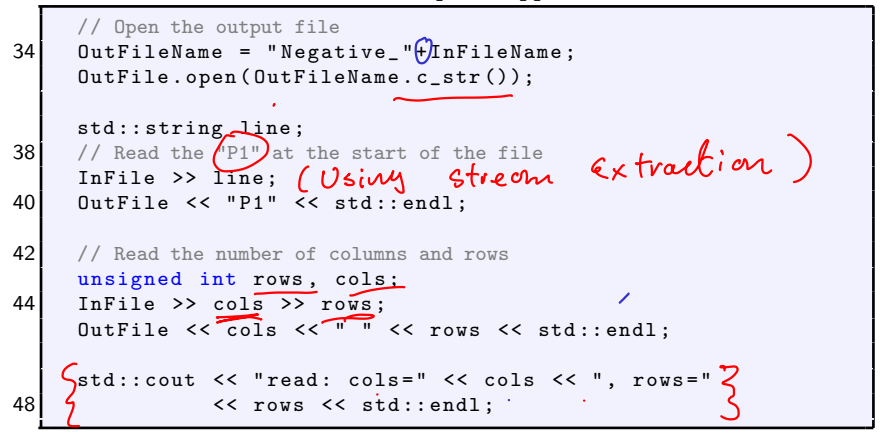

03FlipPBM.cpp

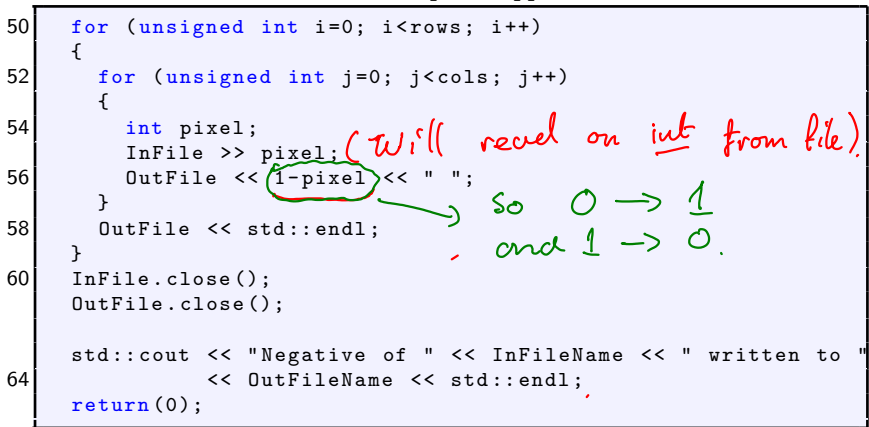

#### CS319 – Week 5 Week 5: Streams and files

#### END OF PART 5

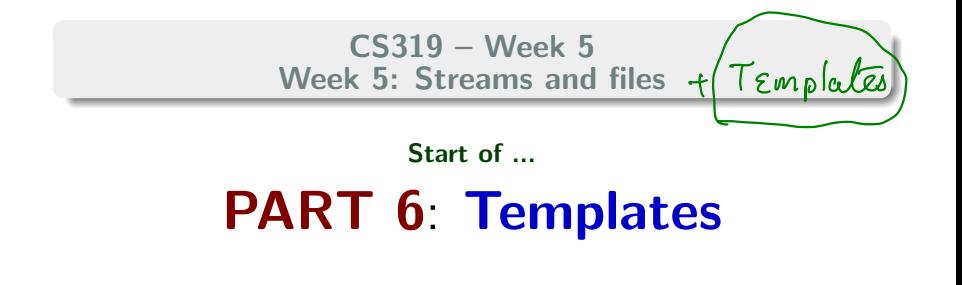

## Part 6: Templates Motivation

We'll now start building towards solving the problem of, given a VERY long list of (pass)words, determine which ones occur most frequently. The source of the data is the infamous **RockYou** password file, a list of over 30,000,000 unencrypted passwords stolen from RockYou in 2009, and now widely available online. The version we'll work with was provided by David Malone from Maynooth University, who used it in an article Investigating the Distribution of Password Choices<sup>1</sup>

The benign reasons for wanting to do this include

- We could use this as a way of testing the security of our own systems;
- Understanding how these attacks are done help up protect against them.

We'll solve part of the problem this week, and finish the rest next week.

<sup>1</sup>David Malone and Kevin Maher. Investigating the Distribution of Password Choices. International conference on the World Wide Web (WWW). 19 April 2012.

## Part 6: Templates Motivation

We have now worked out that we need to do some list sorting. Presently, we'll recap on a sorting function that we used in Week 3. However, it just sorted integers. We'll need to sort list of strings, or perhaps lists of objects belonging to a class we define. So we would like to write a sort function that works for **any** datatype.

If we took our old Sort (int  $*list$ , int length) function (from Week03/09Sort.cpp), we could rewrite it for (say) strings: Sort(string \*list, int length)

Most of the source code of the two functions would be identical: we'd just replace several instances of the datatype int with string.

To avoid this repetition, and to allow us to write functions or class **generic** datatypes,  $C++$  provides templates.

Today we will only consider function templates. We'll return to the related idea of **class templates** another time.

To perform essentially identical operations for different types of data compactly, use function templates.

- Syntax: template <typename T> immediately precedes the function definition. It means that we'll be referring to the generic datatype  $a \sqrt{\frac{1}{10}}$  the function definition.
- Write a single function template definition. In it, the generic datatype is named T.
- Based on the argument types provided in calls to the function, the compiler automatically creates functions to handle each type of call appropriately.

In the example below, which you can find in detail in 04FunctionTemplate.cpp, we'll write three functions: (a) PrintList(MyType \*x, int n) (b) void Sort(MyType &a, MyType &b) (c) void Sort(MyType \*x, int n)

#### Part 6: Templates Function Templates

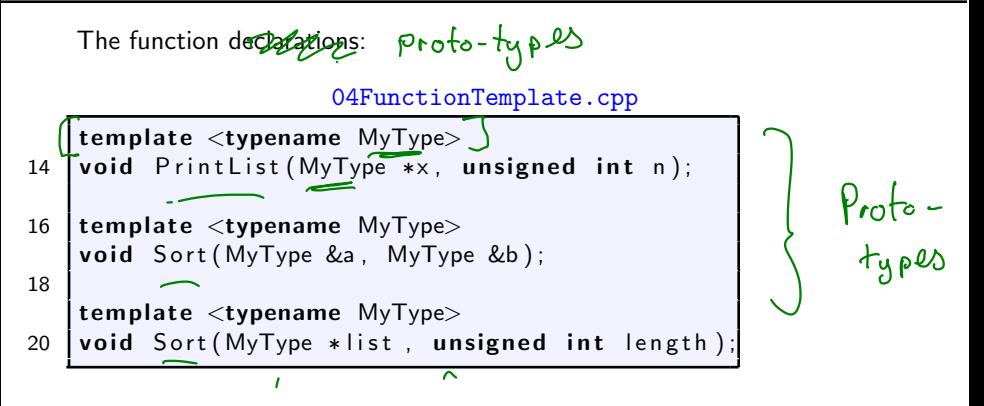

The (bubble) Sort functions:

#### 04FunctionTemplate.cpp

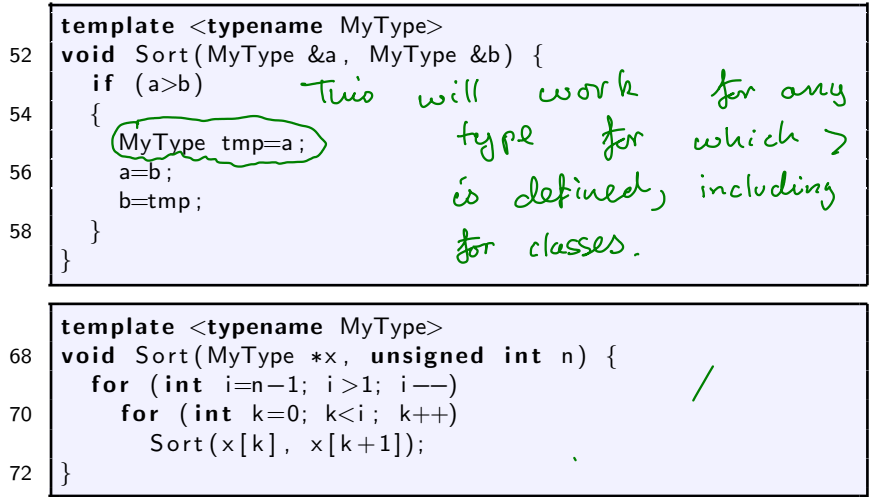

04FunctionTemplate.cpp

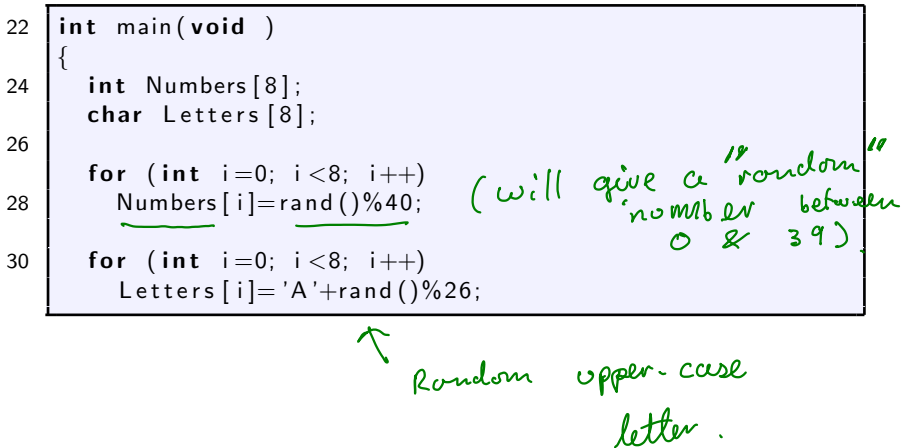

04FunctionTemplate.cpp

| 34 | std::cout $\ll$ "Before sorting:" $\ll$ std::endl;<br>std:: cout << "Numbers: _";    PrintList (Numbers, 8);<br>std:: cout $<<$ "Letters:."; PrintList (Letters, 8); |  |
|----|----------------------------------------------------------------------------------------------------|--|
| 36 |                                                                                                    |  |
|    | Sort (Numbers, 8); } Using Gost in 2 different                                                                                                    |  |
| 38 |                                                                                                    |  |
|    |                                                                                                    |  |
| 40 | std::cout $\ll$ "After sorting: " $\ll$ std::endl;                                                                                                    |  |
|    | std:: cout $<<$ "Numbers:."; PrintList (Numbers, 8);                                                                                                    |  |
| 42 | std:: cout $<<$ "Letters:."; PrintList (Letters, 8);                                                                                                    |  |
|    |                                                                                                    |  |

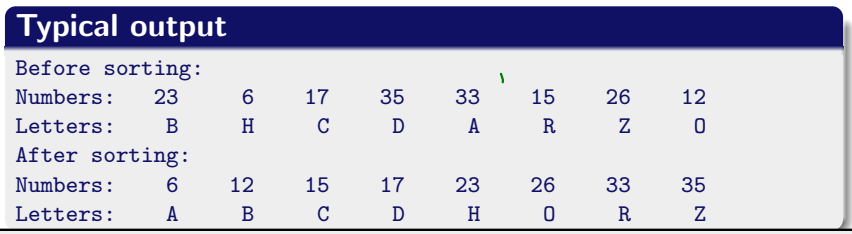

#### CS319 – Week 5 Week 5: Streams and files

#### END OF PART 6

$$
F_{\text{initial}} \quad \text{have} \quad \text{at} \quad 4.50 \, \text{C}()
$$